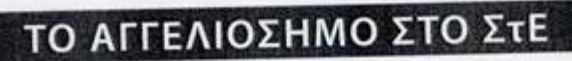

EAGEAN . FENIKH ZYNEAEYZH 2012

## Καταθέσαμε

αίτηση ακυρώσεως στο ΣτΕ του άρθρου 30 ν. 3655/2008

που αφορά στον ΕΔΟΕΑΠ!

Θα υπερασπιστούμε το 10% του πόρου (ΑΚΑΓΕ)

και θα δώσουμε τη μάχη όλοι μαζί!

## Ορίστηκε νέα Δικάσιμος στις 5/11/2012

· Το θέμα τέθηκε στην βάση της ομόθυμης άποψης όλων να κρατηθεί ο ΕΔΟΕΑΠ υγιής ΦΚΑ με αδιαπραγμάτευτο το χαρακτήρα του ως αυτοδιαχειριζόμενου Οργανισμού. Και έτσι θα συνεχίσουμε, ευελπιστώντας ότι έχουμε όλο τον Κλάδο στο πλευρό μας.

· Ο βασικός μας πόρος υποκαθιστά νομίμως στον κλάδο των ΜΜΕ την εργοδοτική εισφορά και μαζί με τις εισφορές των σκληρά εργαζόμενων ανθρώπων του Τύπου είναι το βασικό μας έσοδο;